# CERTPARK QUESTION & ANSWER

# **CERTPARK.COM**

Accurate Study Guides,
High Passing Rate!
provides update
free of charge
in one year!

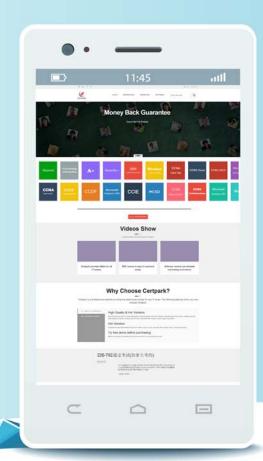

Exam : 300-535

Title : Automating and

Programming Cisco Service

**Provider Solutions** 

(SPAUTO)

Version: DEMO

### 1.DRAG DROP

Drag and drop the steps from the left into the correct order on the right to deploy an already created service into NSO. Not all options are used.

Log in to NSO CLI.

Verify that the service has been properly loaded with "show packages package oper-status" command.

Perform a "services reload" command.

Move the service into \$NCS\_DIR/packages directory.

Perform a "packages reload" command.

Move the service into \$NCS\_PACKAGES directory.

Run "make clean all" inside the service "src" directory.

Verify that the service has been properly loaded with "show services service service-version" command.

### Answer:

Log in to NSO CLI.

Move the service into \$NCS\_PACKAGES directory

Verify that the service has been properly loaded with "show packages package oper-status" command.

Log in to NSO CLI.

Perform a "services reload" command.

Run "make clean all" inside the service "src" directory.

Move the service into \$NCS\_DIR/packages directory.

Perform a "packages reload" command.

Perform a "packages reload" command.

Verify that the service has been properly loaded with "show packages package oper-status" command.

Move the service into \$NCS\_PACKAGES directory.

Run "make clean all" inside the service "src" directory.

Verify that the service has been properly loaded with "show services service service-version" command.

### **Explanation:**

Reference: https://www.ciscolive.com/c/dam/r/ciscolive/emea/docs/2019/pdf/LABSPG-2442.pdf

2. What tool is used to perform a "what if" failure analysis in a service provider network that is running Segment Routing?

A. Cisco WAN Automation Engine

- B. Cisco Evolved Programmable Network Manager
- C. Cisco Network Services Orchestrator
- D. Cisco Segment Routing Path Computation Element

Answer: A Explanation:

Reference: https://www.cisco.com/c/en/us/products/routers/wan-automation-engine/index.html

3.Refer to the exhibit.

curl --request DELETE --url http://10.1.1.1:8080/srpolicy-install --header 'cache-control: no-cache' -header 'content-type: application/json'
--data '{"source": "1.1.1.2", "end-point": "2001:4860::1:1:1:1", "color": 99, "route-distinguisher": 2}'
<!DOCTYPE html>
<html>
<head>
<title>404 Not Found</title>
</head>
<body>
<h1>Not Found</h1>
<hr>
<address> Server at localhost:8080 </address>
</body>
</html>

An engineer implements an automation with Cisco XTC.

Which problem results in the 404 Not Found error code on the REST call?

- A. The resource that you are trying to delete does not exist.
- B. Port 8080 is not enabled on XTC.
- C. XTC does not offer any APIs.
- D. You must change the request method.

Answer: B

- 4. Which two Python libraries are used to write a script to retrieve network device information using RESTCONF? (Choose two.)
- A. PySNMP
- B. requests
- C. ncclient
- D. YANG
- E. json

Answer: BE

- 5. Which command configures the remote peer when the Cisco IOS XR Traffic Controller is used?
- A. peer-sync ipv4 192.168.0.3
- B. state ipv4 192.168.0.3
- C. peer ipv4 192.168.0.3
- D. state-sync ipv4 192.168.0.3

Answer: D

## **Explanation:**

Reference:

 $https://www.cisco.com/c/en/us/td/docs/routers/asr9000/software/asr9k-r6-2/segment-routing/configuration/guide/b-segment-routing-cg-asr9000-62x/b-seg-routing-cg-asr9000-62x_chapter_01001.html$